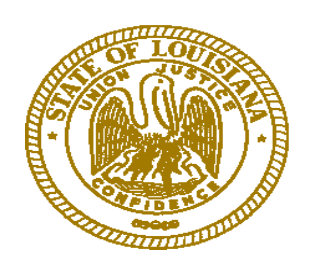

## *Office of Community Development/Disaster Recovery Unit*

## *Exhibit 12-2 Project/Program Risk Assessment Template*

*THIS PAGE INTENTIONALLY LEFT BLANK*

## **Project/Program Risk Assessment Template**

This risk assessment should be used to determine to risk of a set of projects or programs. The risk established should be used to priortize and/or determine the frequency of monitoring reviews. Review Section 12 of the OCD/DRU Disaster Recovery CDBG Administrative Manual prior to executing this risk assessment.

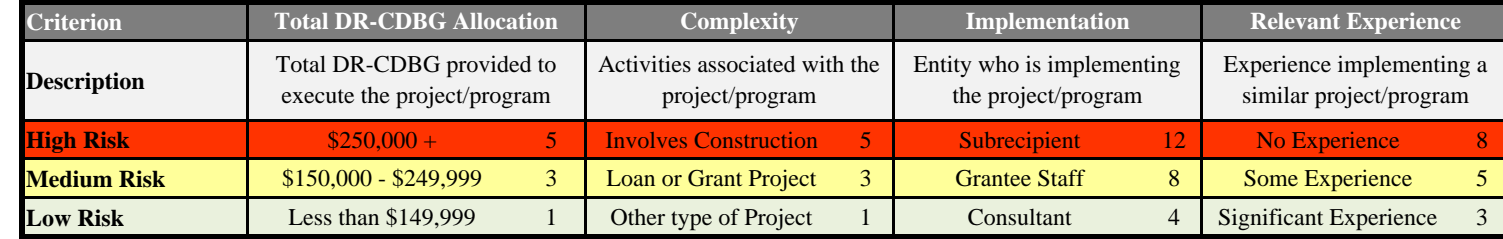

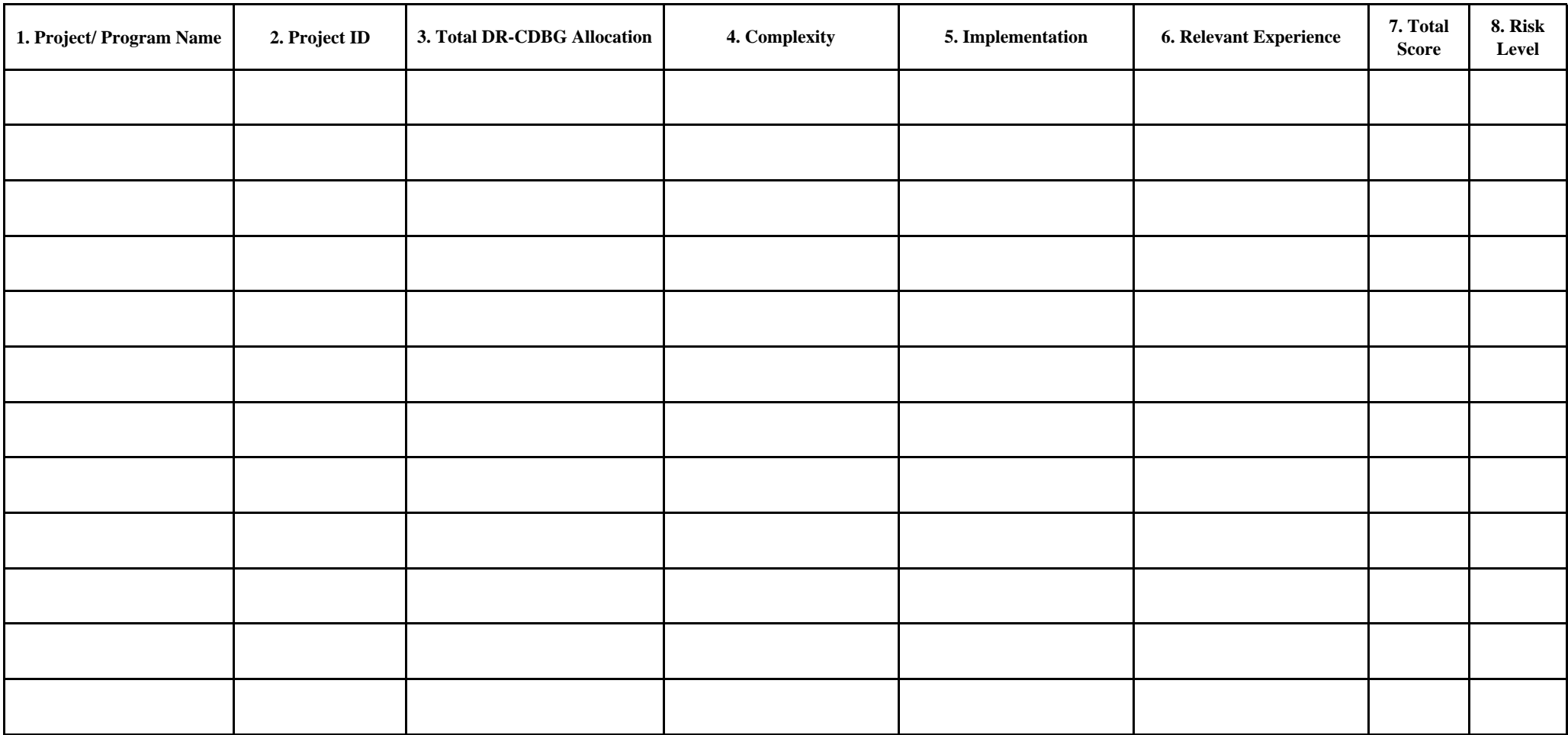

## **Instructions to execute the Project/ Program Risk Assessment Template**

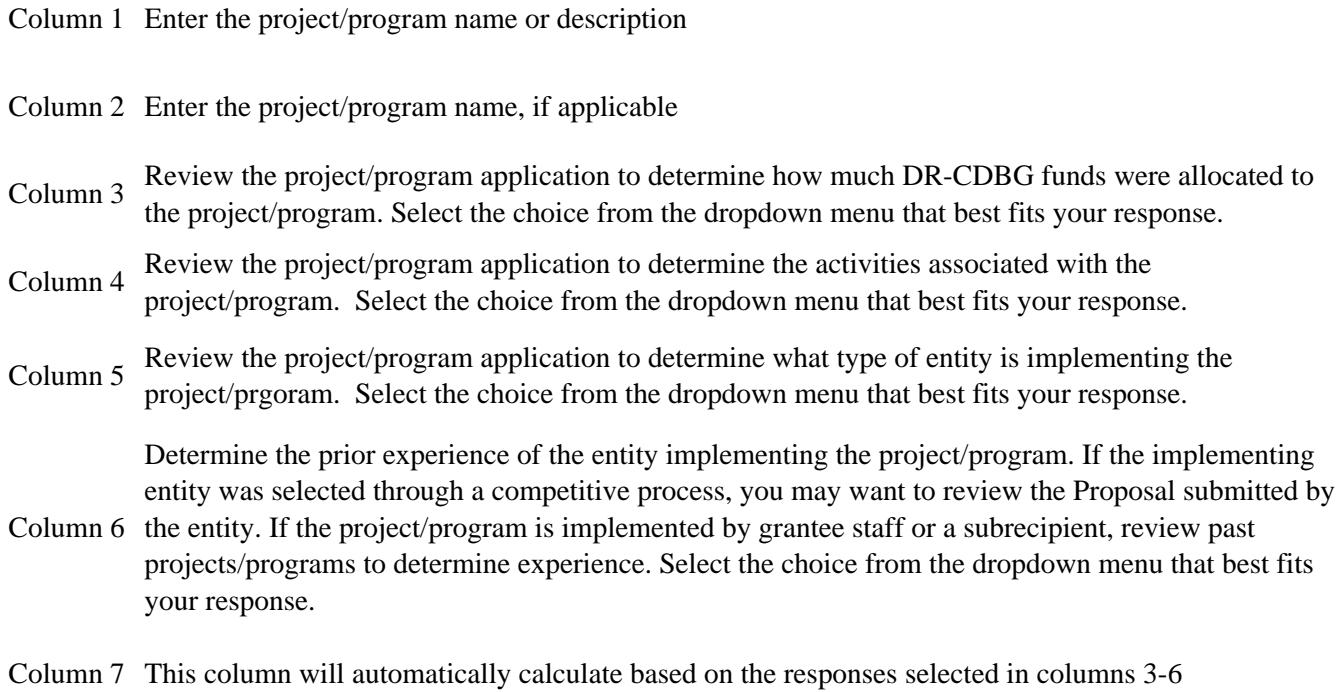

Column 8 This column will automatically populate based on the responses selected in column 7

*You may add addditonal rows to the Risk Assessment Template by right clicking a row and selecting "Insert"*